# **2021 Software Verification & Validation**

(Specification Review, System Testing)

(2nd cycle)

# **Team3**

박동현 201611262

박성호 201611263

박현우 201611264

안찬우 201611272

# **Contents**

- 1. Specification Review
	- A. Stage 1000
	- B. Stage 2000
- 2. System Testing
	- A. Category-Partition Testing
	- B. Brute Force Testing

# **1. Specification Review**

# **A. Stage 1000**

1001: Define Draft Plan

### **Non-Functional Requirements**

- 정확한 정보를 제공 제공한다.

=>'제공' 표현의 중복

**-> # 46 완료**

모든 DVM에는 충분한 양의 음료가 있다고 가정한다.

=> 이 문장이 의미하는 바가 무엇인지 모호함 (모든 DVM에서 음료가 전부 소진되어 선결제가 불가능한 상황이 일어날 수 있다는 것인지) 의도를 나타낼 수 있는 명확한 표현이 필요

### **-> #47 완료**

## 1003: Define Requirements

#### **Functional Requirements**

#### ● **상품 선택**

1. [상품 선택]에서 [(선)결제]의 내용이 언급되었음 => [상품 구매] 내용과 중복되므로 [상품 선택]에 대한 내용만 기재할 것. **-> #31 완료**

#### ● **상품 구매**

1. [상품 구매] 부분을 [일반 결제/선 결제/인증 코드/상품 전달] 등으로 나누어 설명 할 것. (Functional Requirement를 따로 추가할 것) **-> #32 완료**

● **카드 결제**

1. DVM은 카드사에 결제를 요청을 요청한다 => '요청' 표현의 중복 **-> #48 완료**

#### ● **MSG 프로토콜**

1. MSG의 기능에 대한 설명을 기재할 필요성이 있어 보이고, 현재 기재한 MSG 프로 토콜을 설명하고 있는 표는 STAGE 1004(Glossary)에 작성할 것. 2. 1번 지적사항에 대한 연장선상으로 메시지 송/수신의 기능에 초점을 맞춘 설명을 진행하고, 그에 맞추어 "MSG 프로토콜"이라는 이름보다 "메시지 송/수신"과 같은 이 름으로 교체할 것

**-> #33 완료**

● **추가 지적 사항**

4. 인증코드

6. 관리자 모드

1. Numbering문제 - 5번이 빠져 있다.

**-> #49 완료**

#### **Categorized Table**

- Function에 대한 Category(hidden/evident) 항목이 없음 **-> #36 완료**
- [#2.6 Prepayment]에 인증코드 출력에 관한 description 추가할 것 혹은 인증 코드 생성(출력)에 대한 Ref를 새로 만들 것 **-> #37 완료**
- [#4.2 Change Stock] 끝에 마침표 2개 사용되었음 **-> #50 완료**

#### **Non-Functional Requirements**

- "빠른 속도"를 수치(숫자 값)로 표현할 것. **-> #34 완료**
- "정확한 정보"의 "정보"가 무슨 정보를 뜻하는 것인지 모호함. **-> #35 완료**

## 1004: Record Terms in Glossary

#### **Description Specific Term**

- **초기 상태**
	- 1.

상품 스크린 음료의 가격, 판매 여부 및 이미지를 출력하는 하드웨어

Glossary에는 "진열 스크린"이 아닌 "상품 스크린"의 용어를 정의함. 그러니 진열 스크린 -> 상품 스크린으로 고치거나, Glossary의 "상품 스크린"을 진열 스크린으로 고칠 것

#### **-> #38 완료**

2. Functional Requirement에서는 취소에 관련된 언급이 일절 없었는데,

입력 디스플레이에 취소(C) 버튼이 있다고 기재되어 있음.

Functional Requirement에 선택 취소에 대한 것을 기재하거나, 입력 디스플레이에서 취소 버튼이 사라져야 함.

**-> #39 완료**

● **Manager(매니저)**

1. 단순 DVM 관리자라고 적기 보다는 DVM 관리자가 어떤 역할을 할 수 있는지 기 재할 것 (예: 매니저 메뉴에 접근 가능하다)

**-> #40 완료**

#### ● **초기 메뉴 & 매니저 메뉴**

1. 메뉴 리스트를 단순히 나열하는 것으로 그치지 말고, 각 메뉴에 대한 설명도 상세 히 할 것(ex. 상품 선택은 진열된 상품 중 하나를 선택하는 기능이다.)

**-> #41, #42 완료**

#### ● **인증 코드**

1. "매니저 코드"에 대한 설명처럼 인증 코드가 어떤 용도로 쓰이는지도 기재할 것

**-> # 43 완료**

#### ● **추가 지적 사항**

1. DVM 활성화/비활성화가 어떤 것인지에 대한 설명이 Glossary에 필요해 보임.

**-> #44 완료**

2. DVM 비활성화 상태가 매니저 코드를 입력했을 때만 시행되는 것인지에 대한 설 명도 필요해 보임, 매니저 코드를 입력하지 않았는데 비활성화 상태가 되고 매니저 메뉴를 출력한다면 일반인이 DVM 매니저 메뉴를 조작할 가능성이 있음.

**-> #45 완료**

## 1006: Define Business Use Case

#### **Identify And Describe Actors**

- Manager도 추가해야 함. Use case에는 Manager가 Actor로 표시되어 있는데 기 재가 안 되어있음

**-> #51 완료**

#### **Use Case Diagram**

- 앞서 언급된 Describe actors에는 Other DVM이 있는데, Use case 상에는 표현 되지 않았음 **-> #52 완료**

#### **Describe Use Cases**

- **2. Show Product Screen**
	- Description의 "진열 스크린"이라는 단어를 Glossary와 통일되도록 상품 스크린 으로 고치거나, Glossary를 수정할 것
		- **-> #53 완료**
- **3. Select Menu**

- Description에는 매니저가 등장하는데 Actors에 Manager가 없음 **-> #54 완료**

#### ● **4. Select Product**

- Select Product는 User가 상품을 선택하는 Use case로 구성하고, Manager가 상 품을 선택하는 use case를 따로 기재하는 것이 바람직해보임.
- 상품번호에 대하여 유효성을 확인한다는 표현이 모호함(1~20 범위의 숫자인지 확인한다는 건지, 번호를 확인하고 재고까지 확인한다는 건지.) **-> #56 완료**
- **6. Select Location**
	- 전혀 관련 없는 내용이 Description에 기재되어 있음 **-> #58 완료**
- **8. Input Code**
	- 앞서 설명되어 있기로는 Manager도 Admin Code를 입력하여 매니저 모드로 진 입한다고 되어 있는데, 그 과정이 8번 Use Case에 포함되는 것이라면 Manager 도 Actors에 있어야 함.
		- **-> #57 완료**
- **11. Select Admin Menu**
	- Glossary에 기재된 매니저 메뉴인 4. DVM 활성화가 없음

# 1009: Define System Test Case

#### ● **2. Show Product Screen**

"진열 스크린"이라는 표현을 Glossary에 맞게 "상품 스크린"으로 수정하거나

Glossary의 "상품 스크린"을 "진열 스크린"으로 수정할 것 **-> #59 완료**

- **8. Input Code**
	- 인증코드를 입력했을 때 선 결제했던 음료수를 정상적으로 반환해주는 지 확인 하는 테스팅이 없음 **-> #60 완료**
- **10. Get Msg**
	- Dmv -> DVM으로 수정할 것 (오타) **-> #61 완료**
- **12. Change Stock**
	- Change price와 같이 변경된 재고 값을 확인하는 테스팅이 없음 **-> #62 완료**

# **SRS**

## **1. Introduction**

- **1.3 Definitions, acronyms, and abbreviations**
	- src\_id, dst\_id : 좀 더 명확하게 풀어 써야함 (예: 메시지를 보내는 곳의 ID이다...) **-> #63 완료**

## **3. Specific Requirements**

### **3.1 External interface requirements**

- **3.1.2: Hardware Interfaces**
	- **3.1.2.1: Product Screen** Output에 [상품 이름, 상품 가격]만 나타날 것이 아니라 [판매 여부]도 나타나야 함

**-> #64 완료**

- **3.1.2.3: Louter** Louter -> Router로 고칠 것(오타) **-> #65 완료**
- **3.1.4: Communication interfaces**

#### - **3.1.4.1: Network Message**

MSG 프로토콜의 상세 구조를 첨부할 것

- (2. Overall description에 있는 것을 지우고 이곳에 기재할 것)
- **-> #66 완료**
- **3.2 System features**

#### ● **3.2.1 Direct purchase**

- **3.2.1.2.2: Sequence 2** 혼동되지 않도록 [3번 음료]와 같은 예시를 들지 말고 [1~20번 음료]와 같은 표 현으로 고칠 것 **-> #67 완료**
- **3.2.4.3.6: Functional requirement 6** 1. 진열 스크린 -> 상품 스크린으로 수정 하거나 Glossary의 상품 스크린을 진열 스크린으로 바꿀 것

#### **-> #68 완료**

2. [활성화 현 DVM의 초기화 작업을 진행한다] -> 문장구조가 어색하니 좀 더 이해하기 쉽게 기재할 것

3. 초기화 작업에 대해서 설명할 때, 값 갱신의 의미인지, 값을 초기 값으로 복원 한다는 의미인지 혼동되므로, 재고를 초기화 한다라는 표현보다 입력된 값을 반 영한다는 식의 표현으로 수정할 것

**-> #70 완료**

#### **3.6 Other requirements**

- 음료가 배출될 대 -> 음료가 배출될 때로 오타 수정할 것 **-> #71 완료**

### 2031

#### **-공통 지적 사항**

- **2031.1** Pre-requisites을 use case 이름으로 쓰지 말고 Glossary에 선언된 단어

를 함께 활용하여 명확하게 말로 풀어서 표현할 것

**-> #80 완료**

- **2031.2** 현재 Use Case개수가 부족하여 여러 상황에 대한 cover를 못하고 있다. 지적한 부분들을 반영할 때 본래의 use case에 반영하여 모든 상황을 표현해도 되지만, use case를 좀 더 세분화하기를 권장한다.

**-> #81 완료. Use Case 세분화가 아닌 Alternative courses로 세분화를 구현해 도 무방하다고 판단.**

#### **3. Select Menu:**

#### **-Typical Courses of Events**

- **3.1** Typical Courses of Events 4번사항은 불필요해 보임

- **3.2** Typical Courses of Events의 5~6에 해당하는 내용은 Typical Course 3번의 Exceptional Course이므로 삭제할 것

#### **-> #83 완료**

- **3.3** Typical Courses of Events에 새롭게 [5. (S) 입력 받은 번호에 맞는 메뉴를 Display를 출력한다] 를 추가.

**-> #84 완료**

**[2**차 수정**]**

저희는 기본적으로 각 **Use Case** 시작 시 **Use Case**에 맞는 문구를 출력하기에 해당 문구는 추가하지 않 기로 하였습니다**.**

**다음단계로 넘어간다는 뜻이었으므로 추가 하지 않아도 무관**

#### -**Exceptional Courses of Events**

- **3.4** E2 -> Alternative Courses of Events로 옮기고 "Select Menu를 실행한다." 의

표현을 "Typical Course (1)로 돌아간다."와 같은 식으로 작성할 것 **-> #85 완료** - **3.5** E5~E6은 Typical Course 3번의 Exceptional Course에 해당하므로 E3-1~3-2로 변경할 것 **-> #86 완료**

#### **4. Select Product:**

#### **- Pre-requisites**

- **4.1** 전제조건을 Use case의 이름을 사용하여 표현하지 말고, 명확하게 이해 가능 하도록 풀어서 쓸 것 **->#87 완료**

#### - **Typical Courses of Events**

 **- 4.2** (5)~(6)은 불필요하며, E5~E6를 Typical Course (4)의 Exceptional로 표현 할 것

**-> #88 완료**

#### **- Exceptional Courses of Event**

- **4.3** E2-1 ~ E2-3 은 입력에 대한 Alternative Courses이므로 Alternative Courses로 옮길 것

#### **-> #89 완료**

- **4.4** E5~E6은 Typical Courses of Events (4)에의 Exceptional에 해당되므로 E4로 구 성할 것

**-> #90 완료**

#### **5. Payment**

#### **- Pre-requisites**

- **5.1** 현재 어떤 메뉴에 있어야 하는지를 기재.
- **-> #91 완료**
- **5.2** [상품을 선택한 상태이어야 한다.] 와 같은 내용도 필요

**-> #92 완료**

#### **-Alternative Courses of Events**

- **5.3** 카드 결제를 취소하는 상황에 대한 처리가 하나도 없다. Alternative case 로 구성하여 Alternative Course에 추가할 것
	- **-> #93 완료**

#### **-Exceptional Courses of Events**

- **5.4** E1-1), E1-2)에 기재한 것처럼 ["Payment"를 실행한다]와 같이 쓰지 말고 Typical Course(1)로 돌아간다 와 같은 형식으로 기재할 것

**-> #94 완료**

#### **6. Select Location**

- **Pre-requisites**
	- **6.1** show location 은 존재하지 않는 use case이다. **-> #95 완료**
	- **6.2** "select product에서 재고가 없는 상품을 선택한 상태" 도 추가되어야 한다.
		- **-> #96 완료**
- **Typical Courses of Events**
- **6.3** (6) ~ (7)은 (4)에 대한 Exceptional Courses이므로 삭제할 것 . **-> #97 완료**
- **Exceptional Courses of Events** 
	- **6.4** E1: 재고 있는 dvm이 없을 경우 바로 select product로 화면전환 된다면 재고가 없는 것을 고객이 판단하기 힘들 수 있으므로 error message 출력이 필요해 보임

#### **-> #98 완료**

▪ **6.5** E3의 Cancel 동작은 Alternative Courses에 해당하므로 각 Typical 단계 의 Alternative case로 구성하여 작성해줄 것.

#### **-> #99 완료**

#### **7. Prepayment**

- **Pre-requisites**
- **7.1** "재고가 없는 상품에 대해서 재고가 있는 타 dvm을 선택한 상태" 가 들어가야함

#### **-> #100 완료**

#### - **Typical Courses**

- **7.2** (8),(9)의 인증코드 중복확인과정은 (7)의 난수 함수를 생성할 때 동반되어야 되는 부분이며 중복상황의 발생은 Exceptional case에 해당한다. 따라서 (8), (9)의 내용을 삭 제하고 Alternative 8-1, 8-2의 내용은 (7)의 exceptional courses로 구성되어야 한다.

#### **-> #101 완료**

#### **8. Input code**

#### **- Typical Courses of Events**

- **8.1** Typical Courses (5)~(6)은 (4)의 Exceptional Courses에 해당하므로 제거 후 4번의 Exceptional Courses로 작성할 것

#### **-> #102 완료**

#### **- Exceptional Courses of Events**

- **8.2** Exceptional 7의 manager mode 접근에 대한 부분은 input에 대한 alternative case에 해당하므로 alternative courses로 구성할 것.

#### **-> #103 완료**

- **8.3** (5)~(6)은 Typical Courses (4)에 대한 Exceptional이므로 E4의 case로 구성 할 것 또한 생성하지 않았던 code에 대해서 검사를 하는 부분이 빠져 있어 현 case구성대로라면 모든 4자리 숫자는 통과를 하게 되므로, 이 부분을 검사하는 Exceptional case도 추가할 것.

**-> #104 완료**

#### **9. Send Msg**

#### **- Alternative Courses of Events**

- **9.1** Msg 종류별로 alternative case로 구성하여 기능 설명을 자세하게 할 것.

(ex. A1 재고변경에 대한 메시지를 보낸다, A2 재고정보를 확인하는 메시지를 보낸다. 등등)

**-> #105 A1-2) .. 마침표 두 개 오타**

**또한 응답 msg의 송신 case 부재 e.g.) 인증코드 중복 확인의 응답(true or false) msg의 송신**

#### **- Exceptional Courses of Events**

- **9.2** Protocol을 준수하지 않은 msg에 대한 error handling이 존재하지 않는다. 이 부분에 대한 것을 Exceptional에 추가할 것. => 혹은 pre-requisites에 protocol을 반드시 준수한다는 제약 사항을 추가할 것

#### **-> #106 완료**

#### **10. Get Msg**

#### **- Alternative Courses of Events**

- **10.1** Msg 종류별로 alternative case로 구성하여 기능 설명을 자세하게 할 것.

현재 msg를 처리하는 다른 use case가 존재하고 있지 않기 때문에 이 use case 에서 종류 별 기능설명 / 처리설명이 상세히 동반되어야 한다.

- **-> #107 A1-2) 마침표 두 개 오타**

**9.1 Issue #105와 같이 응답에 관한 case 부재**

#### **11. Select Admin Menu**

#### **-Overview**

-**11.1** 1000번대 spec설명에서는 1~3 메뉴에 추가하여 4. DVM활성화 기능이 있으나, 여기에는 기재가 되어 있지 않다.

#### **-> #108 완료**

#### **-Pre – Requisites**

**-11.2** use case를 pre requisite으로 사용하지 말고, 문장으로 풀어서 기재할 것 **-> #109 완료**

#### **-Typical Courses of Events**

**-11.3** (5), (6)의 사항은 (4)의 Exceptional Case에 해당한다.

**-> #110 완료**

#### **-Exceptional Courses of Events**

**-11.4** E2는 Alternative Course에 해당한다.

#### **-> #111 완료**

**-11.5** E5, E6는 Typical Course (4)의 Exceptional E4 case로 구성한다.

#### **-> #112 완료**

**-11.6** DVM 활성화에 대한 부분이 통일되고 있지 않다. 1000번대의 spec기재대로 활성화 메뉴가 따로 존재하는 것인지, 현재 E2의 설명처럼 C버튼으로 활성화가 진행되는 것인지 통일이 필요하다. 또한 E2의 내용은 Exceptional course가 아니라 Alternative Course에 해당한다.

#### **-> #113 완료**

#### **12. Change Stock**

#### **-Pre Requisites**

**- 12.1** Use case의 명칭을 사용하지 말고, 직접 문장으로 구술할 것

#### **-> #114 완료**

#### **-Typical Courses of Events**

- **12.2** (1)의 Select product의 실행의 주체는 System이 아니라 Manager이어야 하며, Use case를 사용하지 말고, 'stock을 변경할 상품을 선택한다' 등의 문장으 로 표현할 것.

#### **-> #115 완료**

- **12.3** (6)~(7)의 내용은 (5)의 exceptional case로 구성한다.

#### **-> #116 완료**

- **12.4** (9)의 "DVM을 활성화 하여 제품 판매를 가능케한다" 의 course가 있으면 Change Stock을 한 번 실행한 이후라면 무조건 Manager Mode를 빠져나가 추 가적인 작업을 할 수 없게 된다. 따라서 (9)의 Course는 삭제해야 한다.

**-> #117 재고변경이 완료되면 dvm이 활성화 된다고 하였는데, 11.1 issue #108처럼 활성화 상태의 어느 단계로 갈 것인지, 동일하게 input code 화면으 로 가는지 설명이 필요해 보임**

#### **-Exceptional Courses of Events**

- **12.5** E5~E6은 Typical Course (5)의 Exception에 해당하므로 E5로 변경해야 한 다.

#### **-> #118 완료**

- **12.6** E1에서 'show product Id input'이라는 없는 use case 명칭을 사용하고 있

으며, use case를 등장시켜 설명하는 것이 아닌, 직접 문장으로 설명을 할 것.

**-> #119 완료**

#### **13. Change Price**

#### **-Pre Requisites**

**- 13.1** Use case의 명칭을 사용하지 말고, 직접 문장으로 구술할 것

#### **-> #120 완료**

#### **-Typical Courses of Events**

- **13.2** (1)의 Select product의 실행의 주체는 System이 아니라 Manager이어야 하며, Use case를 사용하지 말고, 'stock을 변경할 상품을 선택한다' 등의 문장으 로 표현할 것.

**-> #121**

**->현재 모든 dvm에서 음료 8~20의 재고 추가, 제거, 및 가격 변경이 불가 함 즉 현 dvm에 있는 재고가 있는 음료가 기준이 아니라 단순 숫자범위임.** 

- **13.3** (6)~(7)의 내용은 (5)의 exceptional case로 구성한다.

#### **-> #122 완료**

- **13.4** (10)의 "DVM을 활성화 하여 제품 판매를 가능케한다" 의 course가 있으면 Change Stock을 한 번 실행한 이후라면 무조건 Manager Mode를 빠져나가 추 가적인 작업을 할 수 없게 된다. 따라서 (9)의 Course는 삭제해야 한다.

**-> #123 완료**

#### **-Exceptional Courses of Events**

- **13.5** E4~E5은 Typical Course (5)의 Exception에 해당하므로 E5로 변경해야 한 다.

**-> #124 완료**

- **13.6** E2에 Cancel에 대한 처리는 Alternative Courses로 구성해야 한다.

**-> #125 완료**

# 2033 Sequence Diagram

### **Ex) Sequence Diagram**

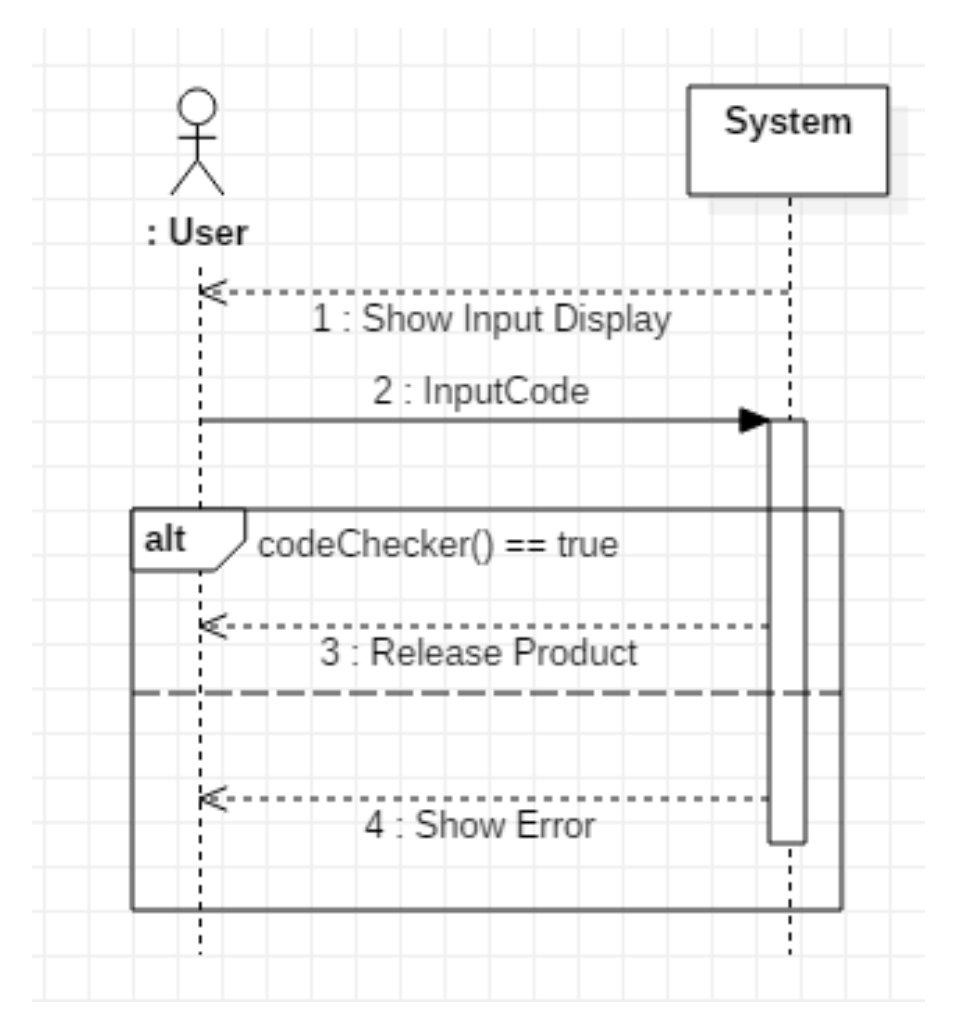

- **2033.1** 현재 모든 sequence diagram이 use case scenario의 흐름을 반영하지 않고 단순하 게 표현되어 있음.

따라서 위의 예시와 같이 전체적인 흐름을 표시할 수 있도록 할 것.

 **-> #126 완료**

## 2038

- **4. Select Product:**
	- **4.1** 입력된 번호의 유효성(범위, 등)을 제대로 확인하는지 Test하는 항목이 존재 하지 않음.

**-> #127 완료**

- **4.2** "Show menu"가 어떤 것인지 설명이 없어 설명을 추가할 것.

**-> #128 완료**

- **5. Payment**
	- **5.1** 카드를 10초간 투입하지 않거나 카드 정보를 읽는데 실패한 경우 spec에 적 힌 대로 '카드 재 투입' 문구가 상태 스크린에 출력 되고 payment 정상적으로 다시 재 실행하는지에 대한 Test항목이 필요함.

**-> #129 완료**

- **5.2** 잔액 부족 등의 이유로 결제 실패가 발생했을 시 Error handling을 정상적으 로 하는지 test항목이 필요함

**-> #130 완료**

- **6. Select Location :**
	- **6.1** 입력한 DVM ID의 유효성(범위 등)을 확인하는지 test하는 항목이 필요함.

**-> #131 완료**

- **6.2** 모든 DVM에 재고가 존재하지 않을 경우 정상적으로 select product 단계로 돌아가는지 test가 필요함.

**-> #132 완료**

- **6.3** Cancel시 select product단계로 돌아가는지 test가 필요함.

#### **-> #133 완료**

- **6.4** 공백이나 dvm id 값이 아닌 값 입력 시 '잘못된 입력' 문구가 상태 스크린에 출력되는지 test가 필요함

**-> #134 완료**

#### ● **7. Prepayment**

- **7.1** 카드를 10초간 투입하지 않거나 카드 정보를 읽는데 실패한 경우 이전 메뉴 인 'Select Location' 으로 돌아가는지 test가 필요함

**-> #135 완료**

- **7.2** 카드사에서 결제거부 혹은 실패 시 '카드 재 투입' 문구를 출력하고 prepayment를 재실행 하는지 test가 필요함

#### **-> #136 완료**

- **7.3** 생성한 인증코드가 다른 인증코드들, 그리고 admin코드와 중복되지 않는지 test가 필요함

**-> #137 완료**

- **7.4** 생성한 인증코드가 상태스크린에 정상적으로 출력이 되는지 test가 필요함. **-> #138 완료**
- **8. Input Code**
	- **8.1** Cancel 시 이전 menu로 돌아가는 기능 test가 필요함.

**-> #139 완료**

● **9. Send Msg**

- **9.1** Msg Protocol을 준수하지 않았을 경우 error handling이 제대로 되는지 test 필요.

#### **-> #140 완료**

- **9.2** 타 DVM에게 변조없이 정확히 송신되었는지 확인하는 테스트도 필요 **-> #141 완료**
- **10. Get Msg**
	- **10.1** Msg Protocol을 준수하지 않았을 경우 error handling이 제대로 되는지 test 필요

**-> #142 완료**

- **10.2** 타 DVM이 보낸 메시지를 변조없이 정확히 수신하였는지 확인필요

**-> #143 완료**

- **11. Select Admin Menu**
	- **11.1** Cancel 시 Input Code단계로 돌아 가는지 test가 필요함

**-> #144 완료**

- **11.2** 유효하지 않은 값 입력 시 관련 문구를 띄우고, 재 입력과정이 정상적으로 다시 실행되는지 test가 필요함

**-> #145 완료**

- **12. Change Stock**
	- **12.1** Cancel Button에 대해서 정상적으로 전 단계로 돌아가는지 test가 필요함.
	- **-> #146 완료**
	- **12.2** Use Case지적사항과 마찬가지로 1000번대 Spec에는 Manager Mode에

따로 dvm활성화라는 항목이 존재했으며, 2000번대 use case작성시에는 그 항 목이 사라지고, Change Stock등이 종료되는 시점에 자동으로 활성화 되도록 적 혀져 있는데 둘의 통일이 필요하다. 그렇기 때문에 만약 DVM활성화기능이 따 로 존재하는 것이라면 재고변경 후 DVM 을 활성화하는지에 대한 Test는 삭제 되어야 한다.

**-> #147 완료**

#### ● **13. Change Price**

- **13.1** Cancel handling, 변경 시 Broad Cast Msg를 정상적으로 보내어 모든 dvm 이 반영하는지 test

**-> #148 미완료**

**"**상품 선택**"**의 **Test**를 통과하는지 확인한다**."**를 추가하였는데**,** 표현이 모호하다**. Change Price**를 시행할 상품을 선택할 때의 과정을 **Select Product**의 **Test**과정을 적용하여 적합성을 확인한다는 말인것으로 생각되지만 구체적인 표현으로 바꾸어 줄 필요성이 있다**.**

# **B. Stage 2000**

## **2041 Design Real Use Case**

**\*stage 2030번대에서 지적했던 모든 사항들이 동일하게 2040 번대에도 적용되고 있고, 그 외 추가사항들에 대해서 작성하였습니다.**

- **공통 사항**
	- **2041.1** Use case의 UI Widget 항목을 기입한 Use Case가 있는 반면 기입하지 않은 Use Case가 있어 혼란을 줄 수 있는 부분이기에 모든 Use Case에 대해서 제대로 검

토하여 모두 작성하거나 아니면 과감하게 UI Widget 항목을 지워 혼란을 줄이도록 한다.

#### **-> #149 완료**

- **2041.2** UI Overview가 나오면서 Windows-1 Windows-2 등의 화면을 지칭하는 여 러 표현들이 새로 쓰이고 있는데, 통일이 되고 있지 않음. Product Screen, input screen등의 기존표현과 혼재되어 전체 Use Case에서 쓰이고 있는데 이들을 통일시 켜 표현할 것.

**-> #150 완료**

● **4. Select Product**

#### **-Typical Courses of Events**

- **4.1** (8)의 내용은 재고가 없는 상품을 선택했을 경우에만 해당하므로 Exceptional Courses로 구성해야 하며, Select Product에 기입해도 되는 부분이지만, 현 use case 상 Select Product는 단순히 20개의 product중에 '선택'을 하는 use case에 해당하는 것처럼 보이므로, 재고가 없을 경우 Select Location의 Scenario로 이어지게 하고, (8)의 내용을 Select Location 쪽으로 통합하여 작성하는 것을 권장함.
	- **-> #151 완료. typical courses of event의 8번을 삭제하여 해결.**

# **2043 Refine Interaction Diagram**

● **공통 지적사항**

**- 2043.1** Select Menu Diagram의 Loop 내부에서 error code를 조건으로 확인하고 있 는데 naming이 좋지 않음. 현재 error code가 1일 경우 정상적 범위 내에서 선택을 한 것으로 sequence가 그려지고 있는데 이름과 동작이 그 의미가 상반되고 있음.

다른 interaction diagram에서도 전체적으로 현재 flag의 naming이 혼란을 줄 수 있게 사용되고 있어 flag naming을 전체적으로 검토하고 수정이 필요해 보인다.

-**2043.2** Product의 정보를 조회할 때면 Product의 lifeline을 따로 그렸는데, product 객 체는 DVM내부적으로 관리되고 있고, Product자체는 행동을 하는 객체가 아니기 때문에 재고조회를 할 때는, Controller와 DVM과의 interaction을 그려주고, Product 의 Lifeline 은 지울 것.

#### ● **3. Select Menu**

**- 3.1** Alt에서 return ok가 두 번 동일하게 사용되고 있는데, 1번을 눌렀을 경우와 2번을 눌렀을 경우 display하는 항목은 차이가 있고, 둘의 display Naming에 차이를 두어야 함.

**- 3.2** display(numers)->(numbers) 오타 수정 필요.

**-> #155 완료**

#### ● **4. Select Product**

**- 4.1**

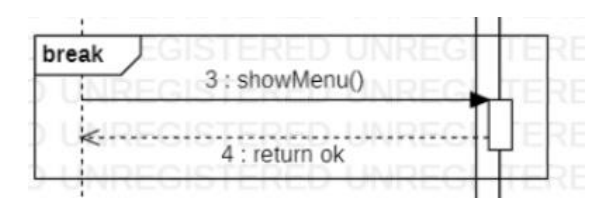

break의 내부 조건이 존재하지 않는다.

#### **-> #156 sequential diagram 자체가 부재**

● **6. Select Location**

- **6.1** Send Msg 와 GetMsg의 interaction 대상을 Other DVM등으로 새로 lifeline을 그려줄 것.
- **-> #157 완료**
- **7. Prepayment**
	- **7.1** Send Msg 와 GetMsg의 interaction 대상을 Other DVM등으로 새로 lifeline을 그려줄 것.

**-> #158 완료**

● **13. Change Price**

- **13.1**

| loop $(1,*)$ |                                    |   |
|--------------|------------------------------------|---|
|              | [ (price > 5000    price < 1000 )] | ъ |
|              | 3 : display("금액 입력")               |   |
|              | 4 : changePrice(price)             |   |
|              |                                    |   |

price가 조건에 위배 될 경우 error msg 출력이 spec이 있었지만, 그것이 표현되고 있지 않다. Alt 등을 활용하여 그 부분을 표현해줄 것.

#### **-> #159 완료**

- **13.2** Send Msg 와 GetMsg의 interaction 대상을 Other DVM등으로 새로 lifeline을 그려줄 것.

**-> #160 완료**

# **2. System Testing**

# **A. Category-Partition Test**

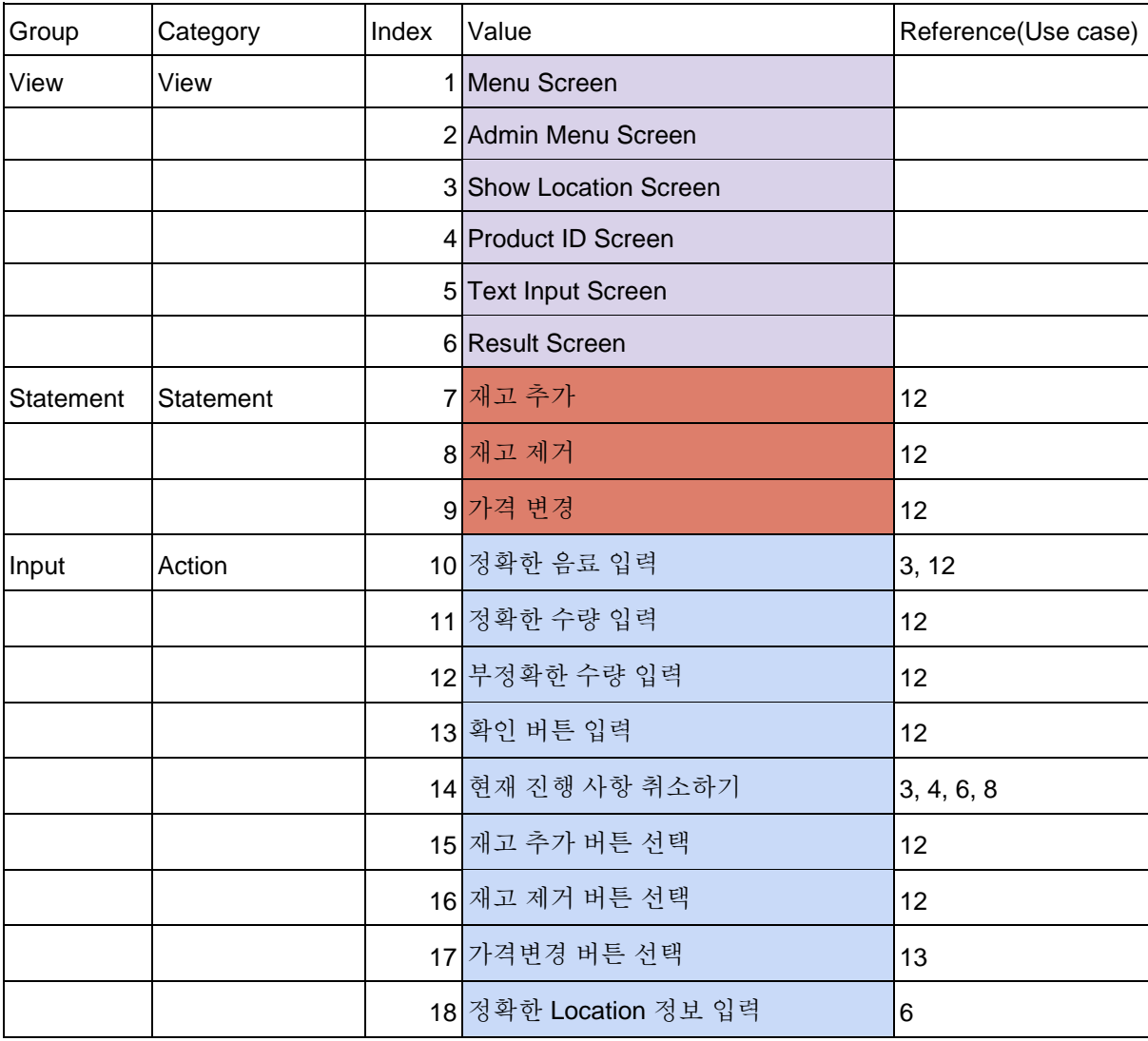

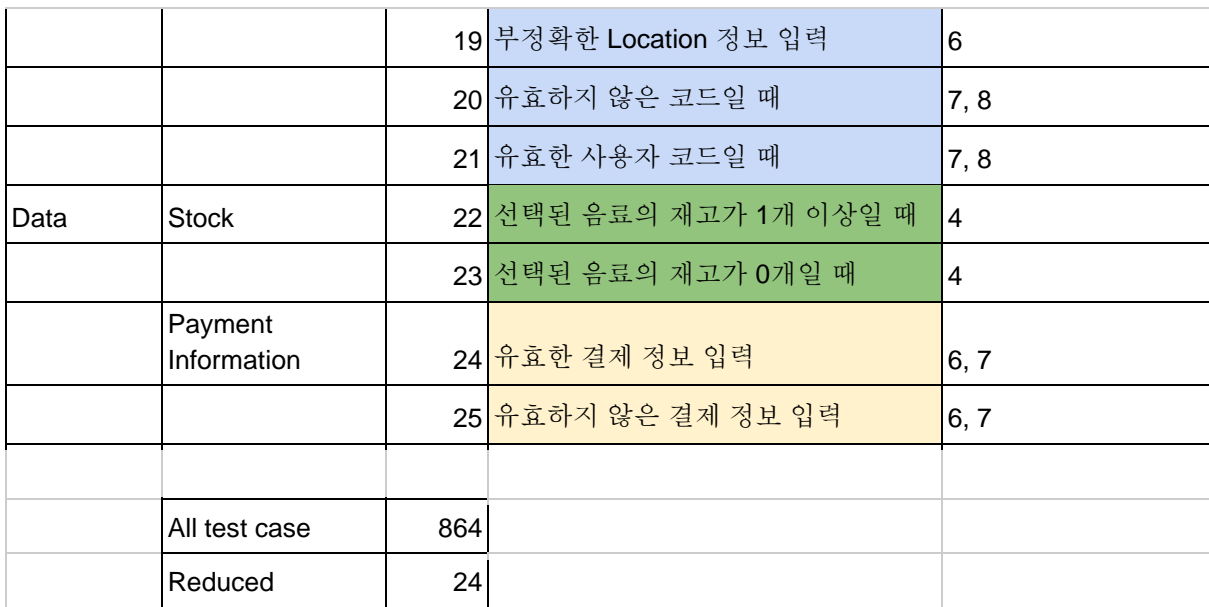

# **A.1. TSL Generator**

ctp.txt와 ctp.txt.tsl로 첨부.

# **A.2. Category Partitioning Test Result**

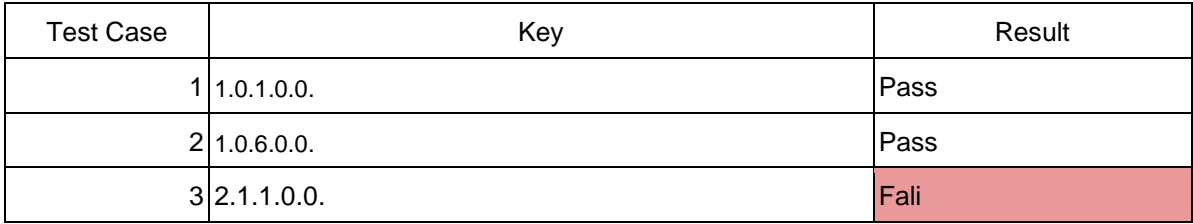

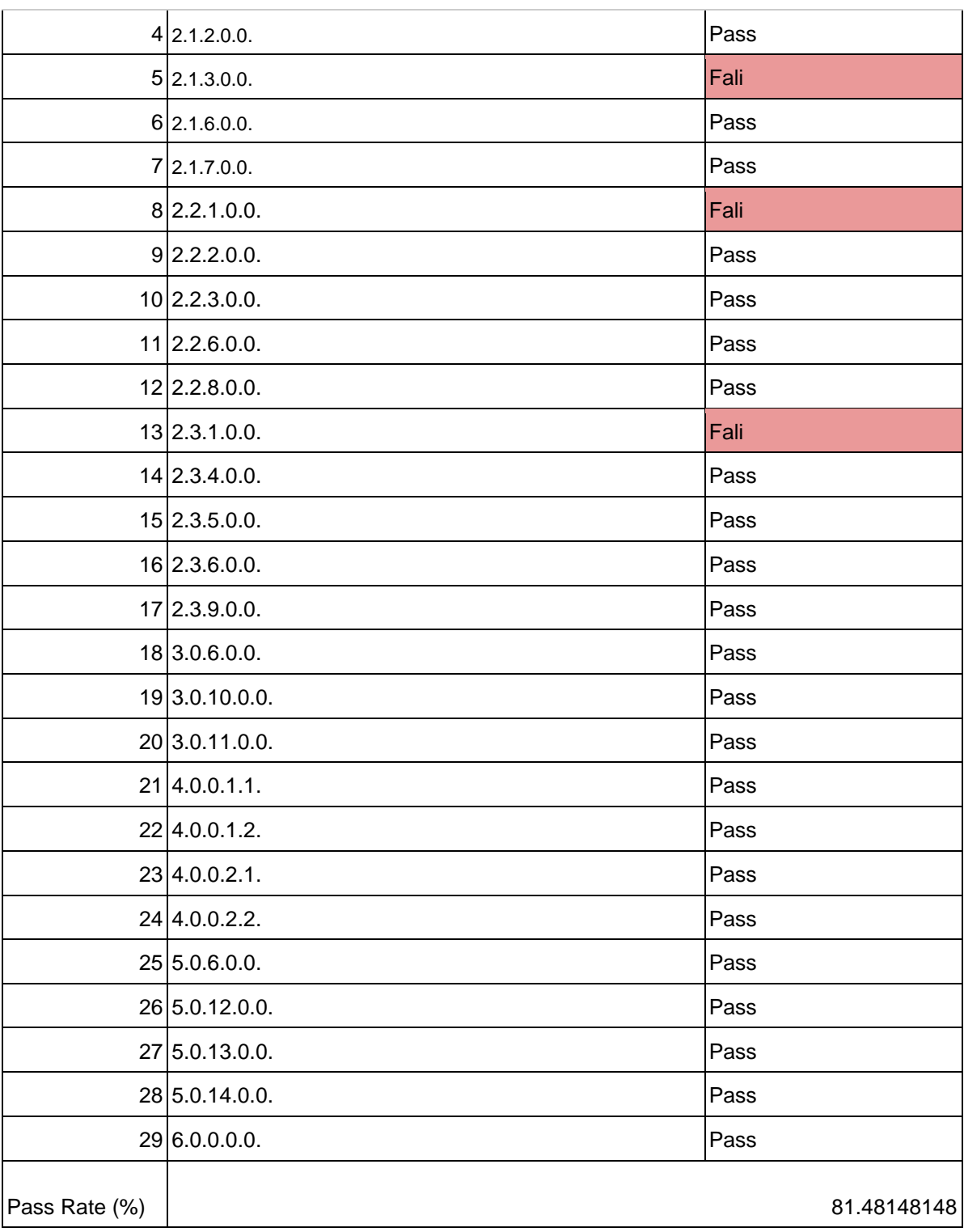

# **A.3. Expected Output**

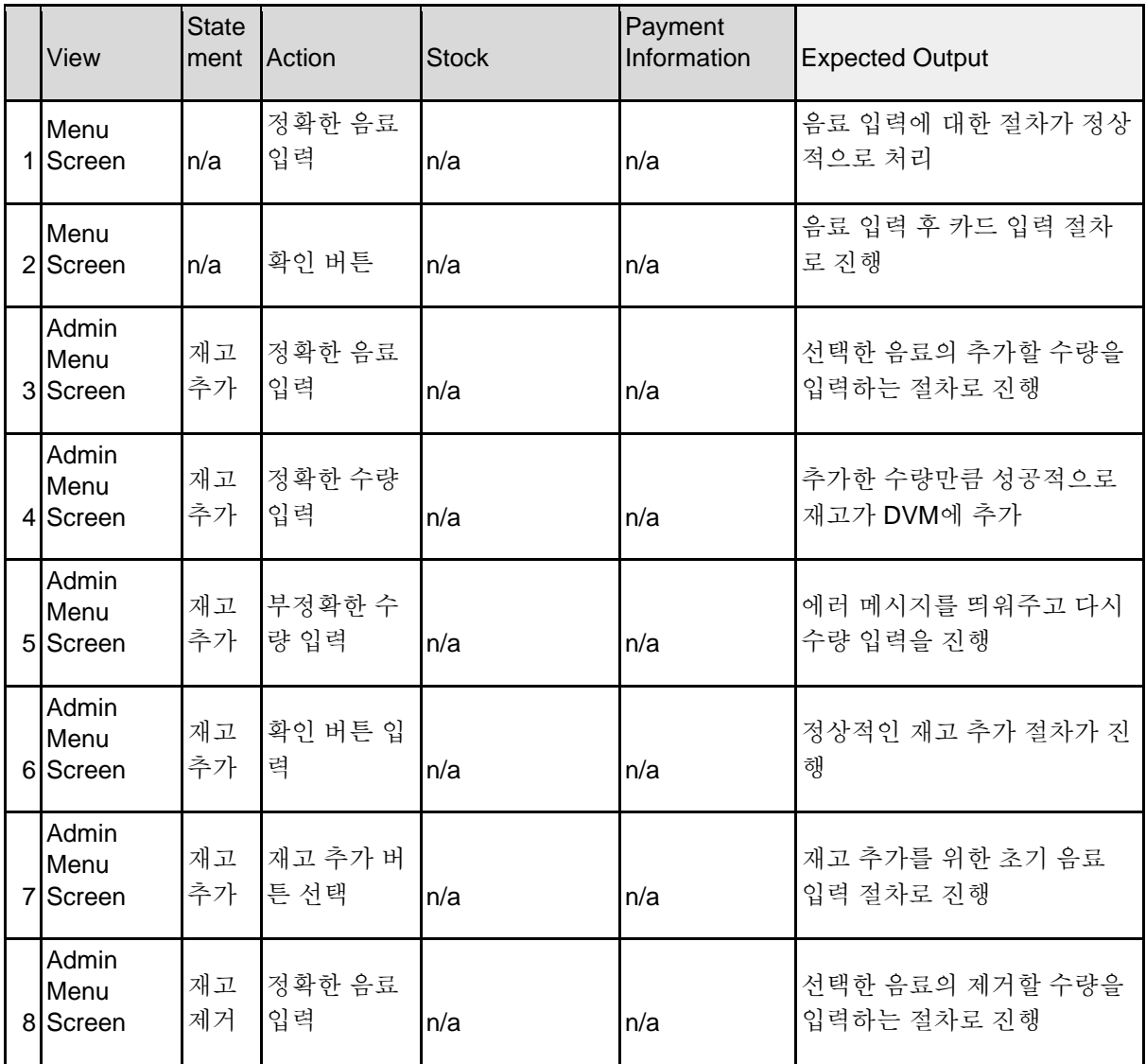

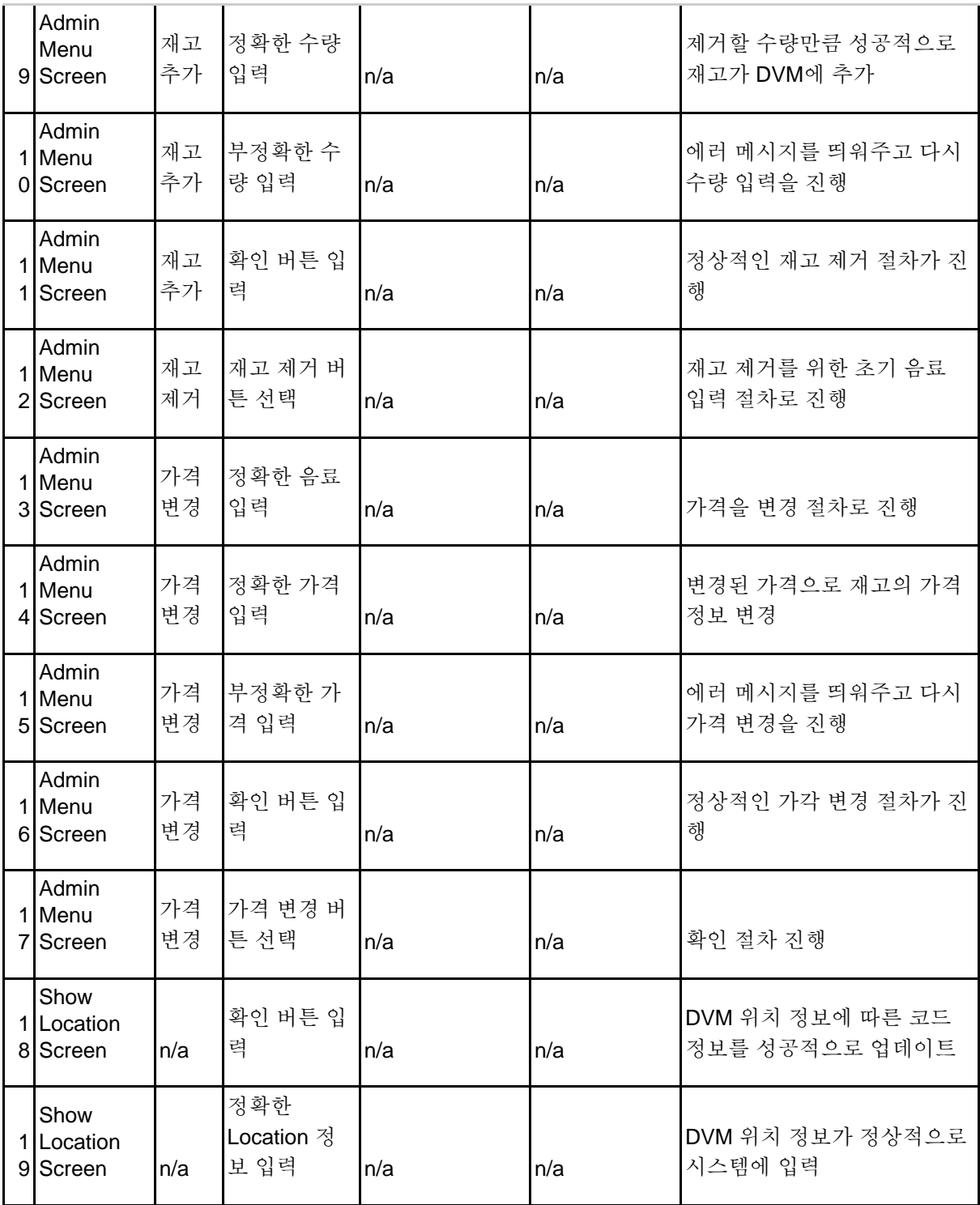

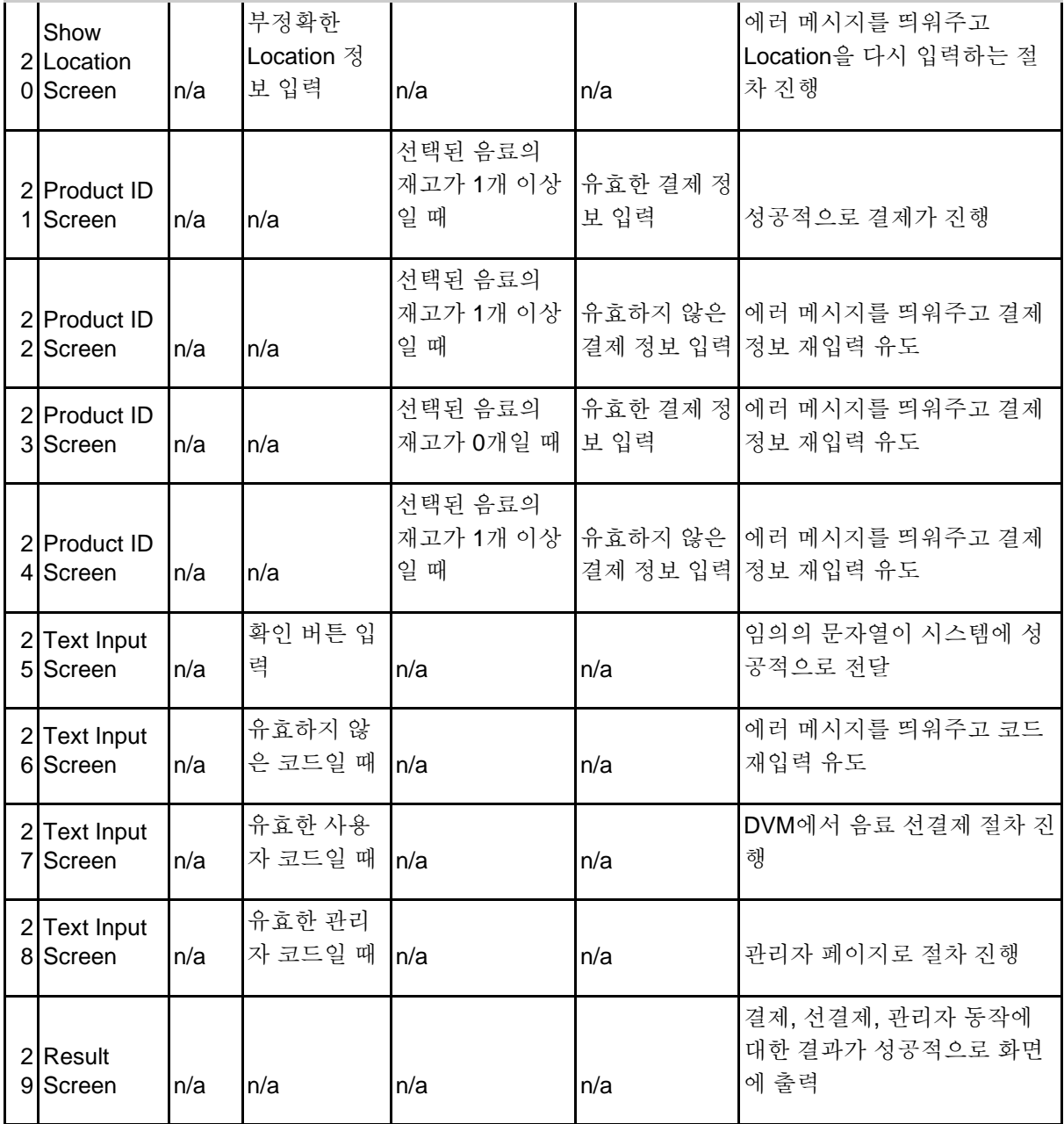

## **A.4. 실패 사항에 대한 첨언**

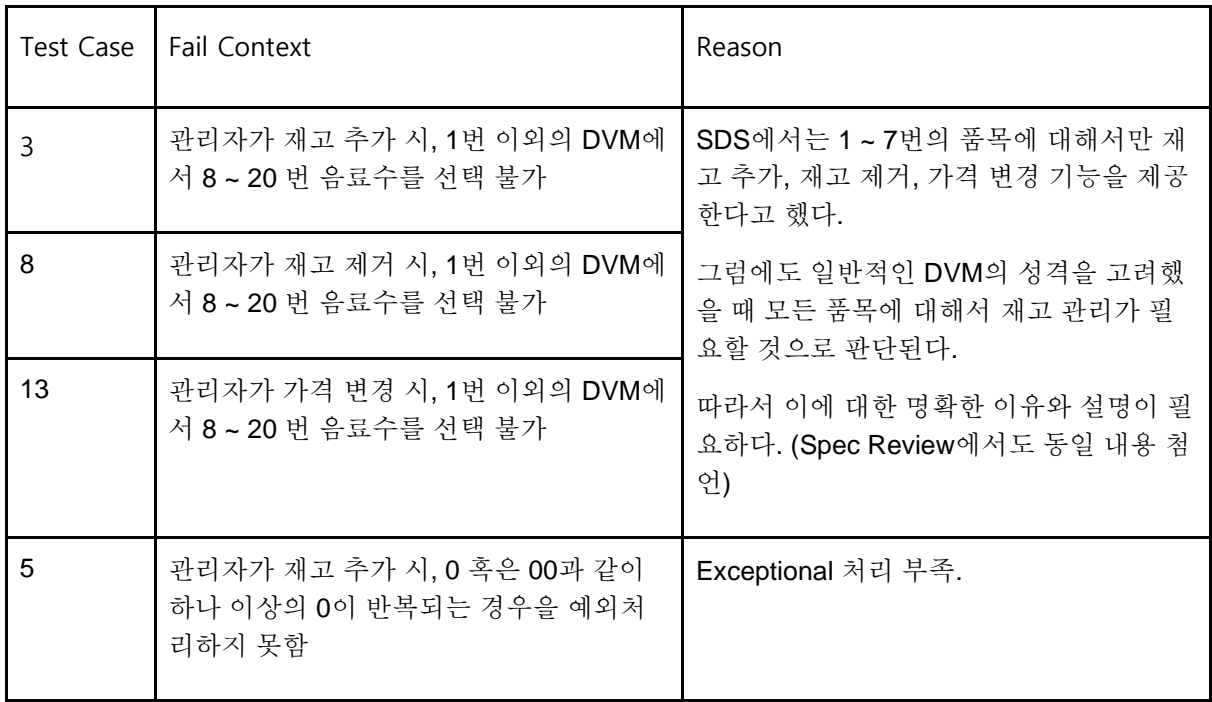

# **B. Brute Force Testing**

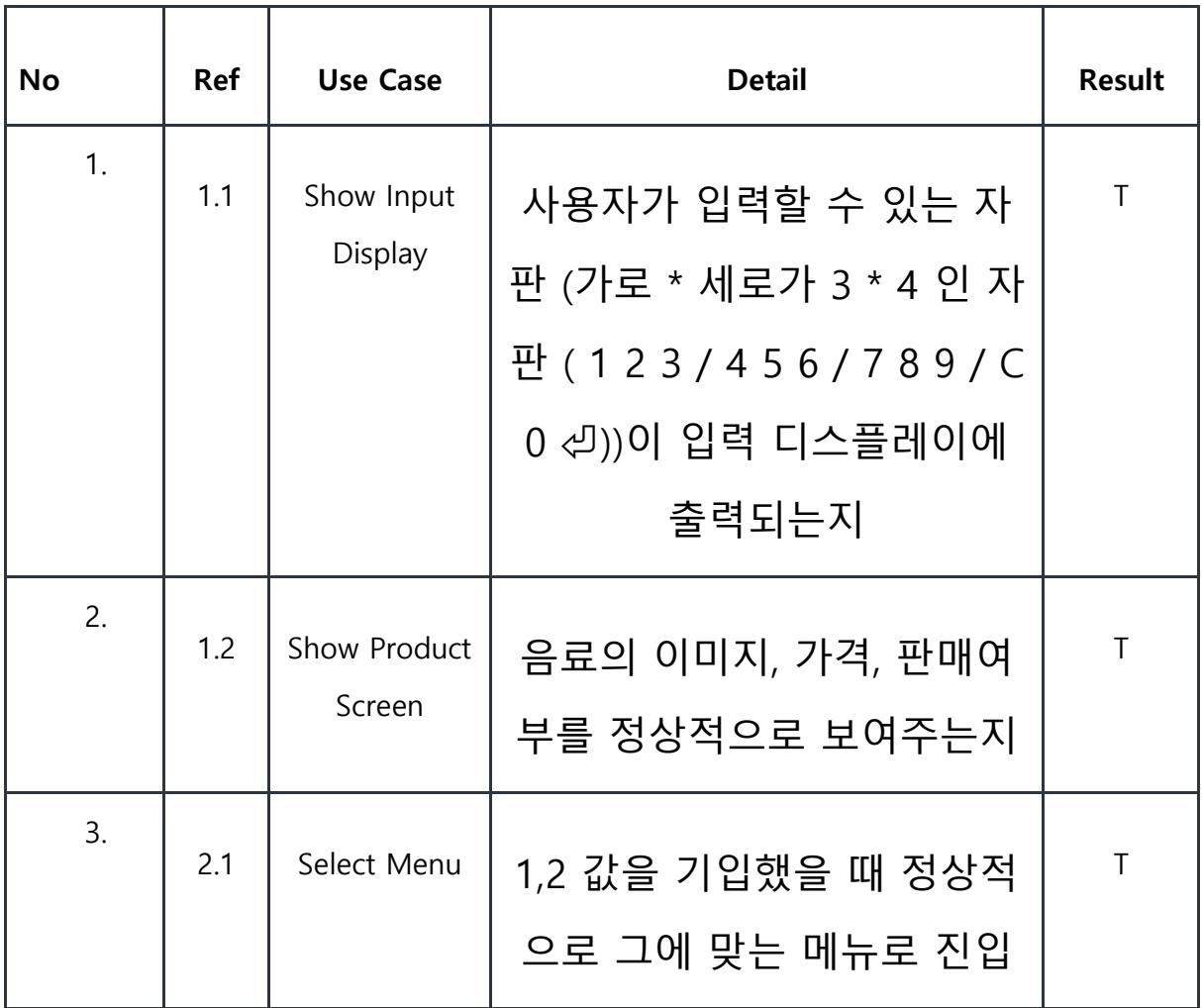

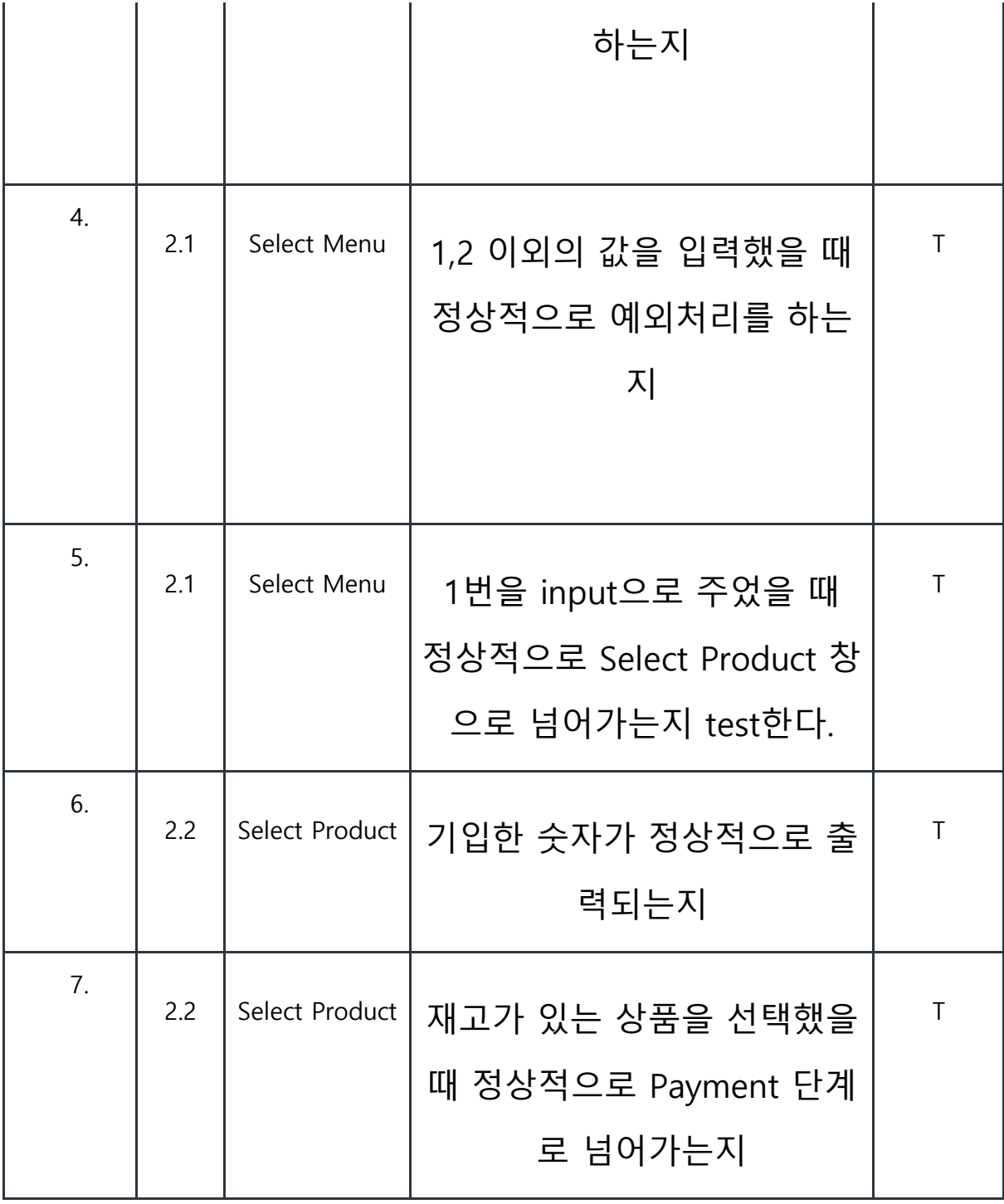

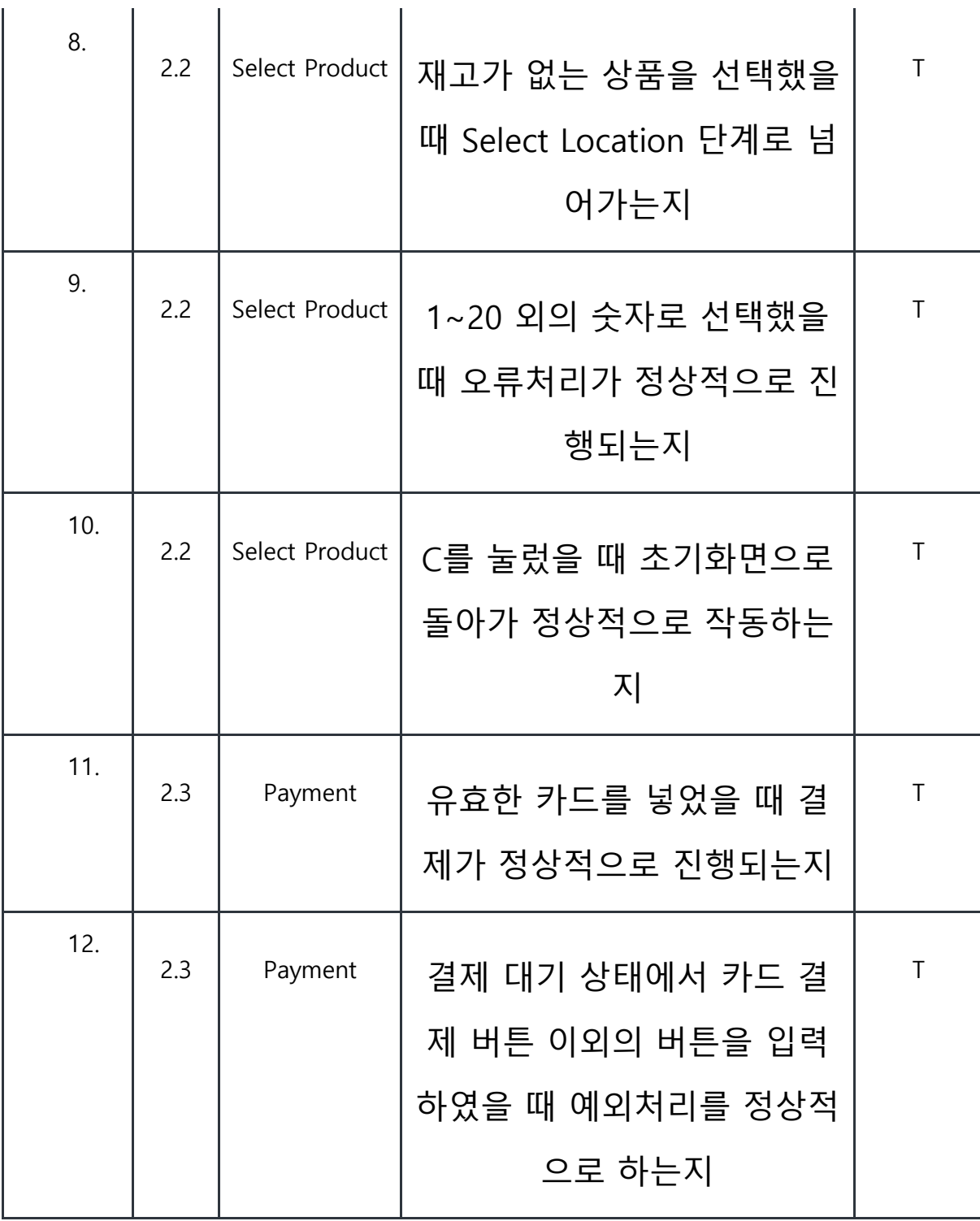

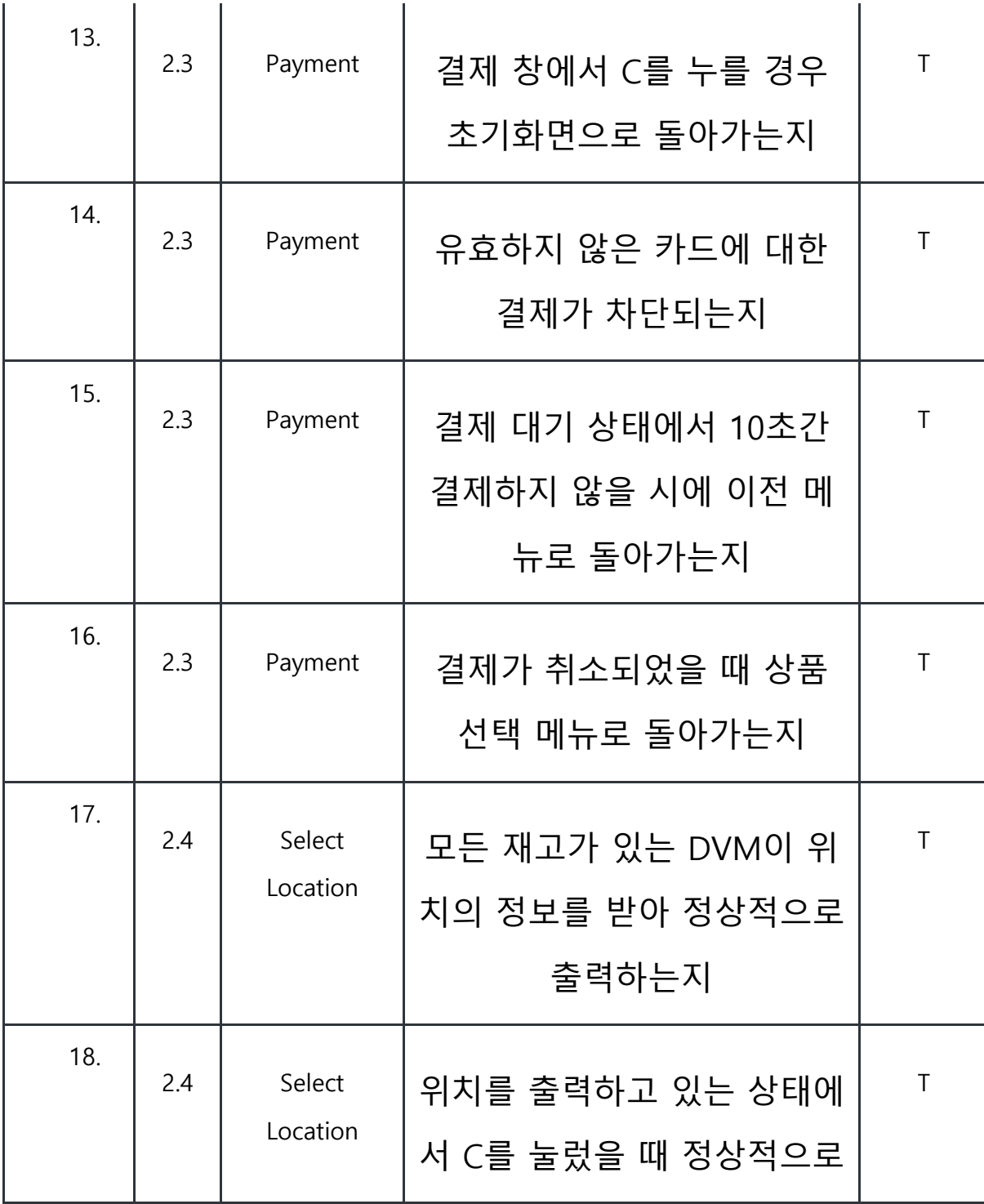

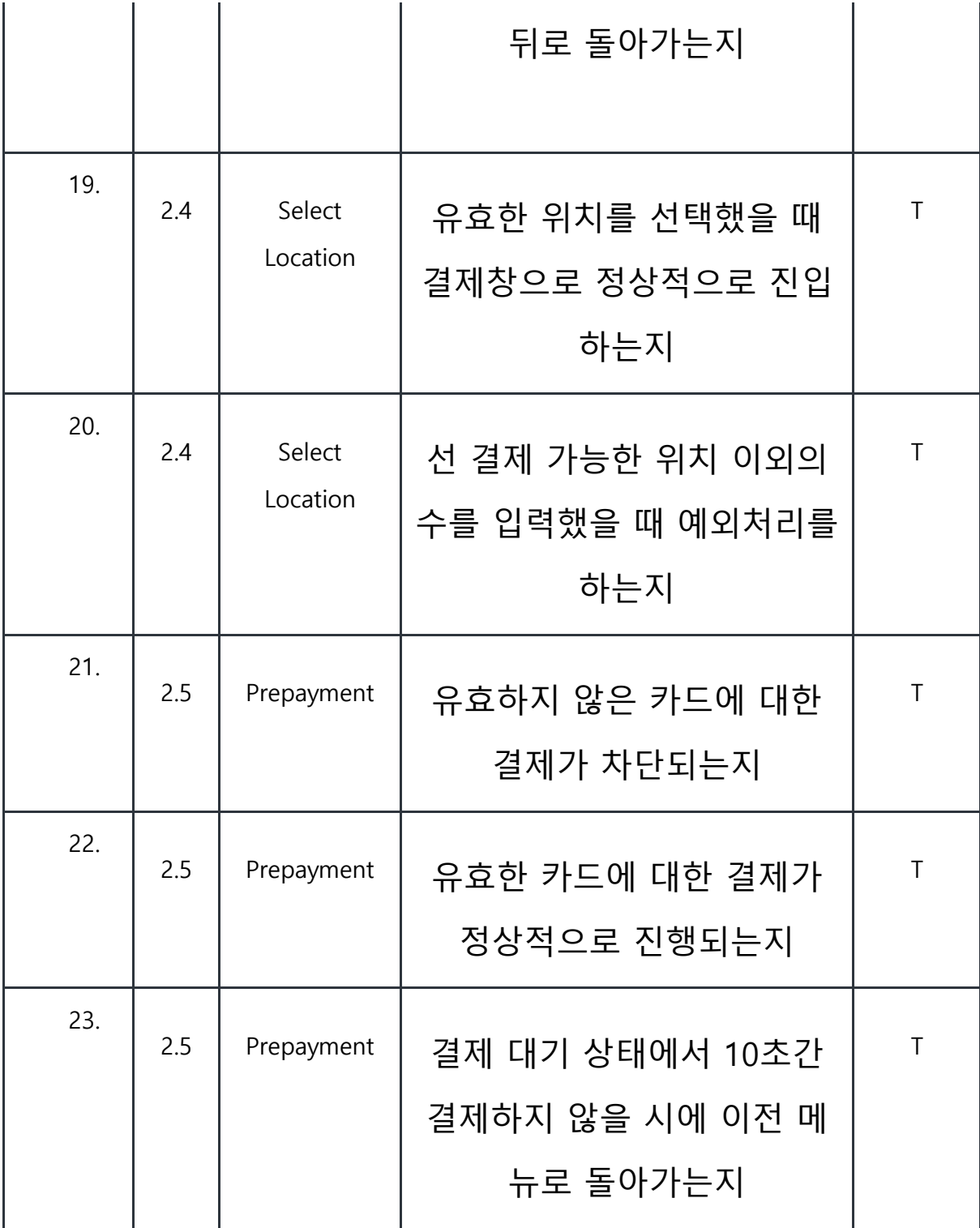

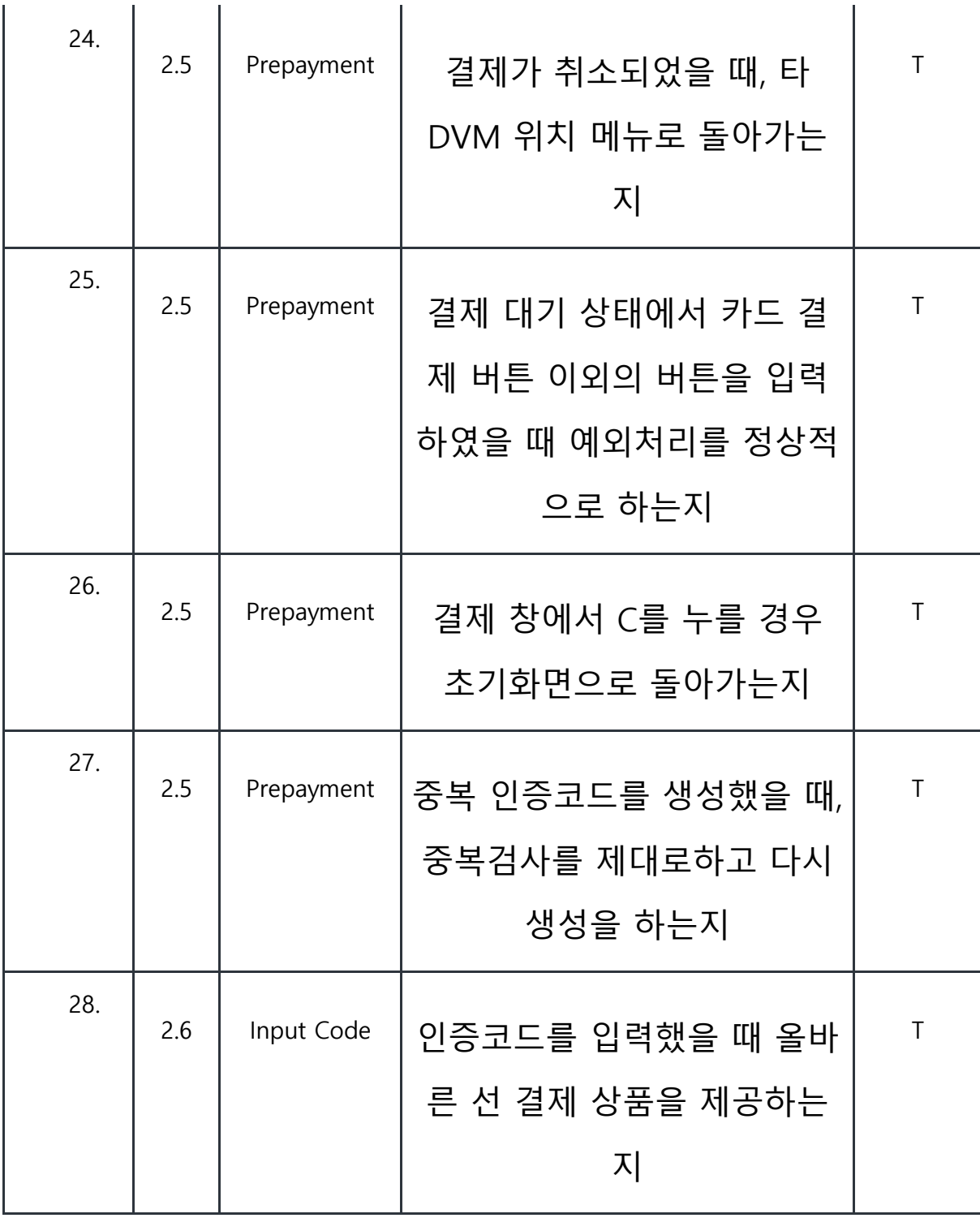

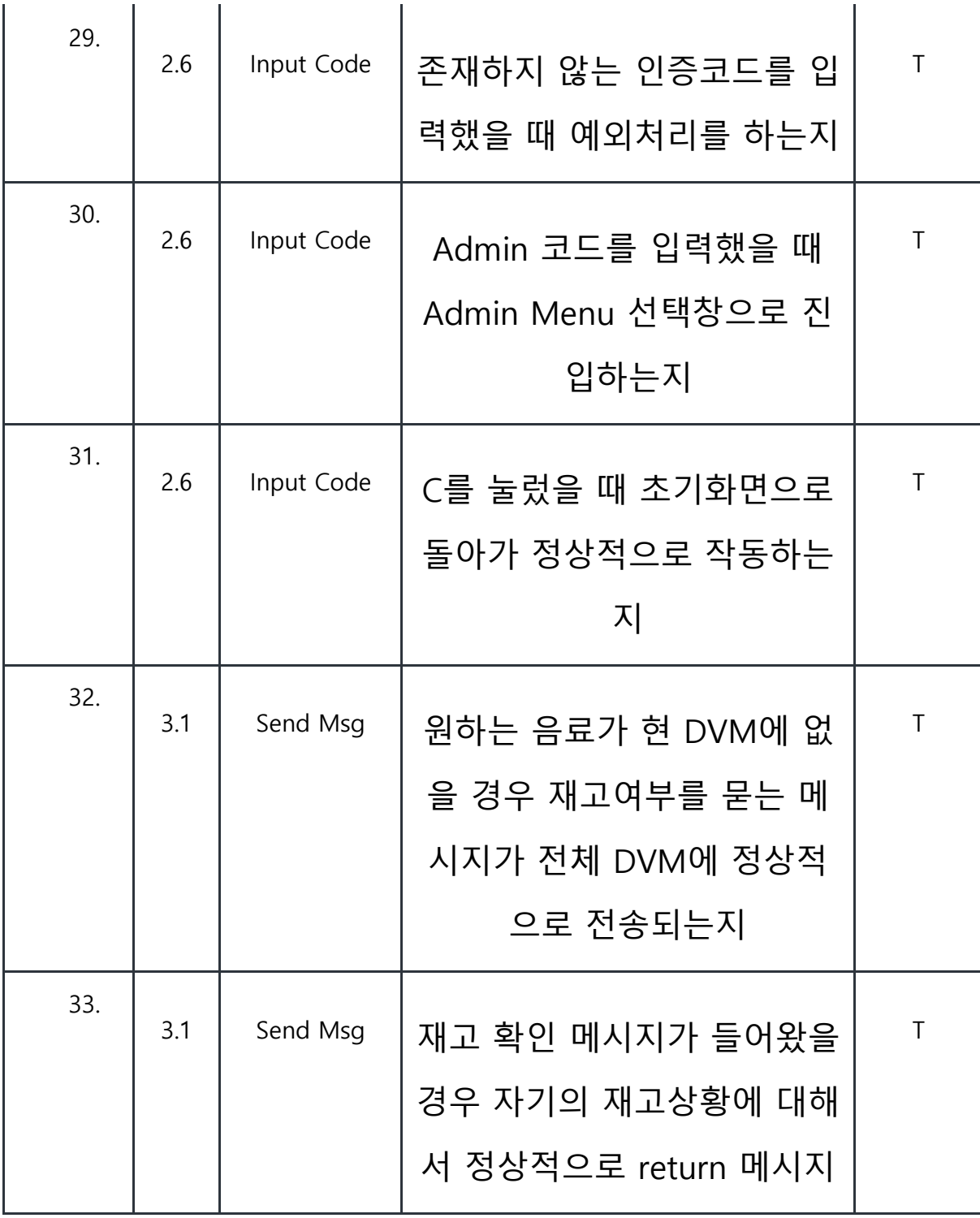

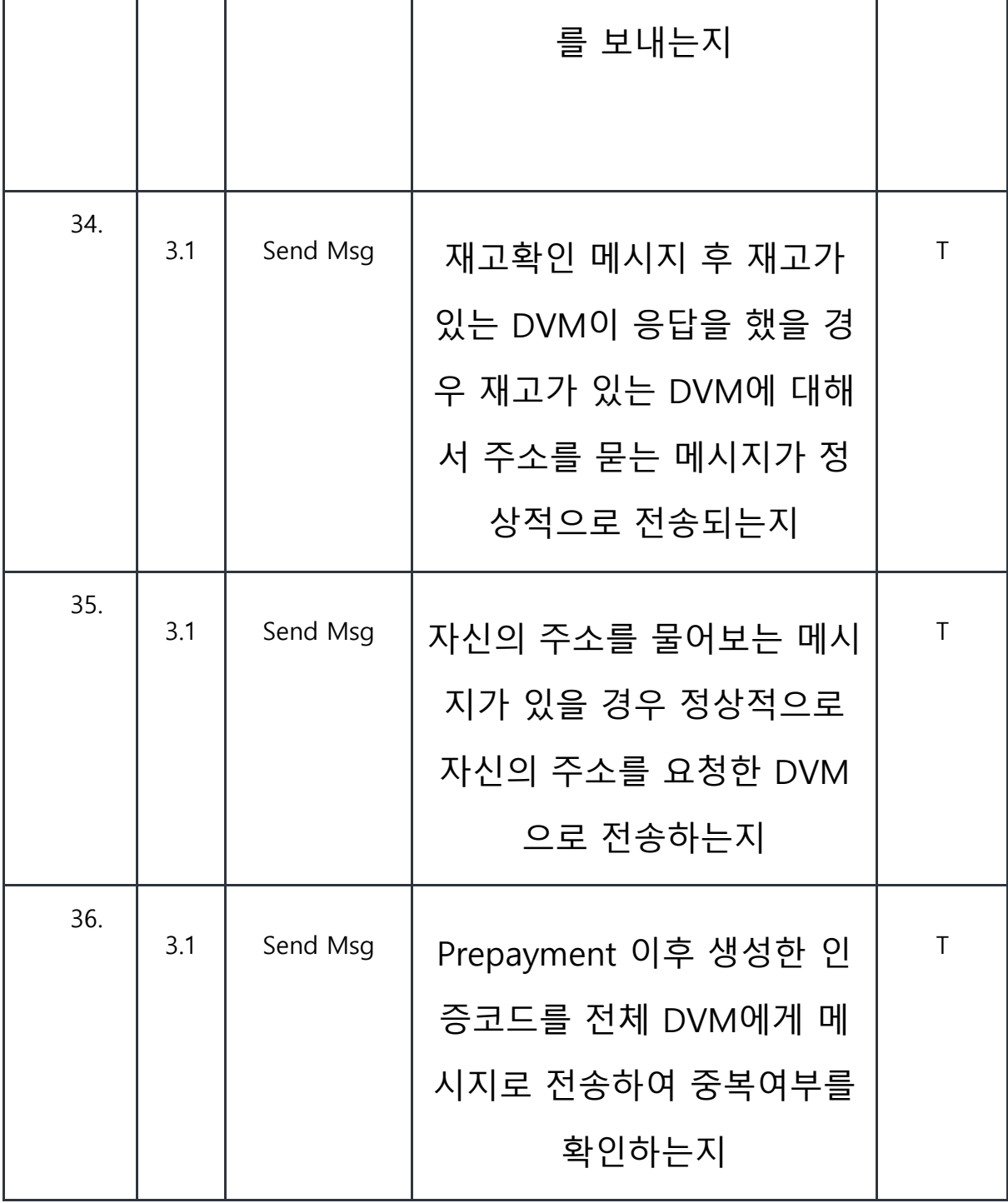

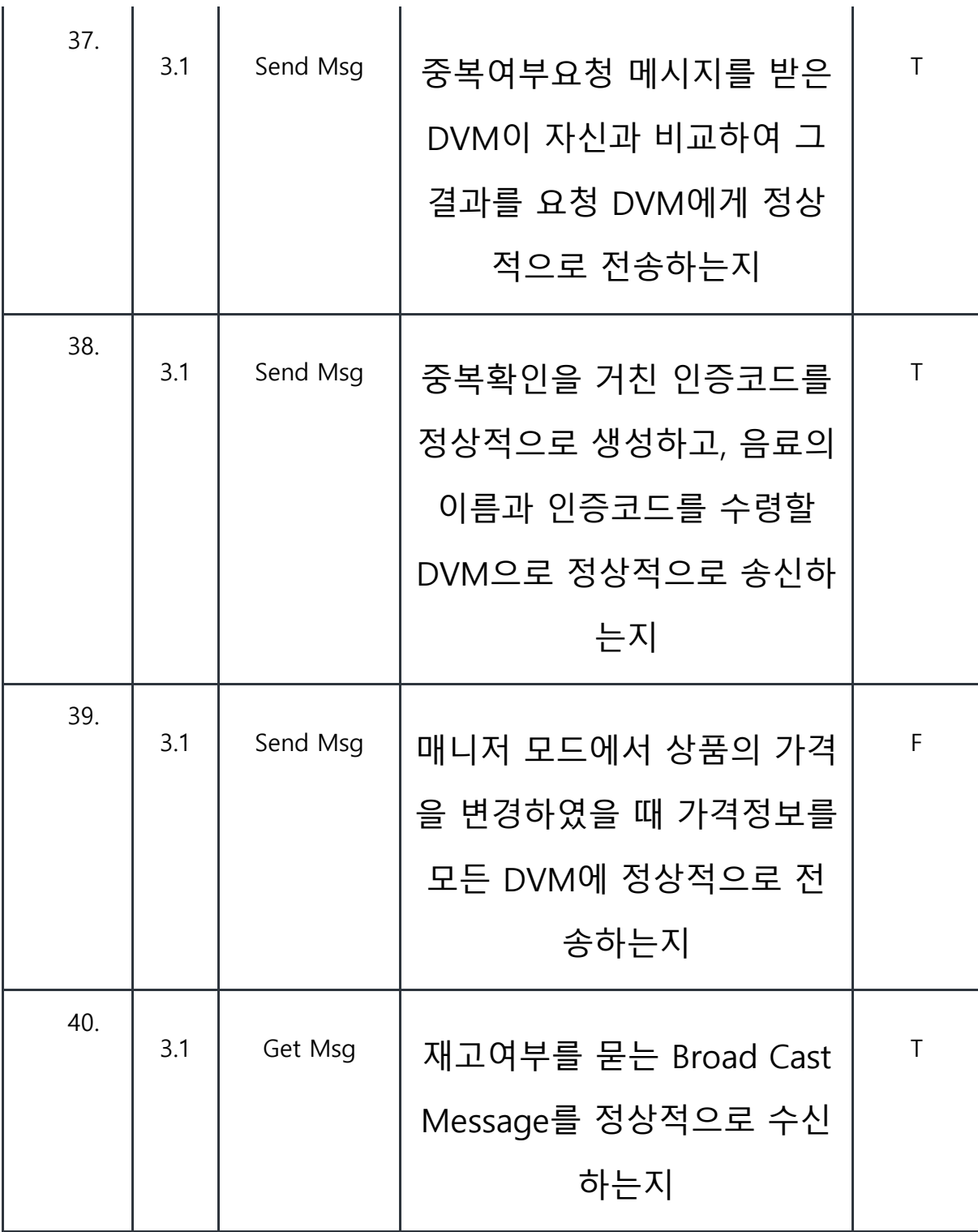

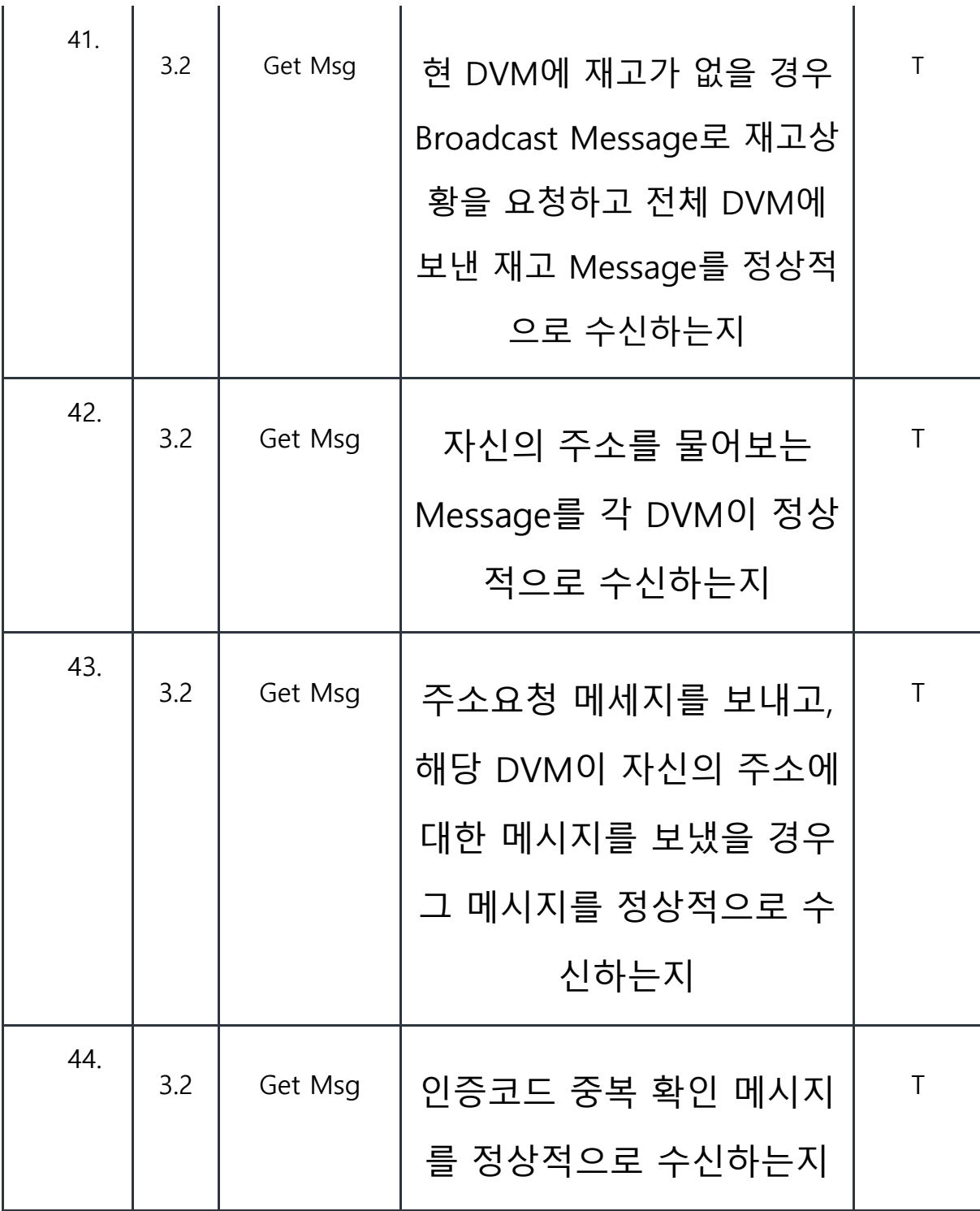

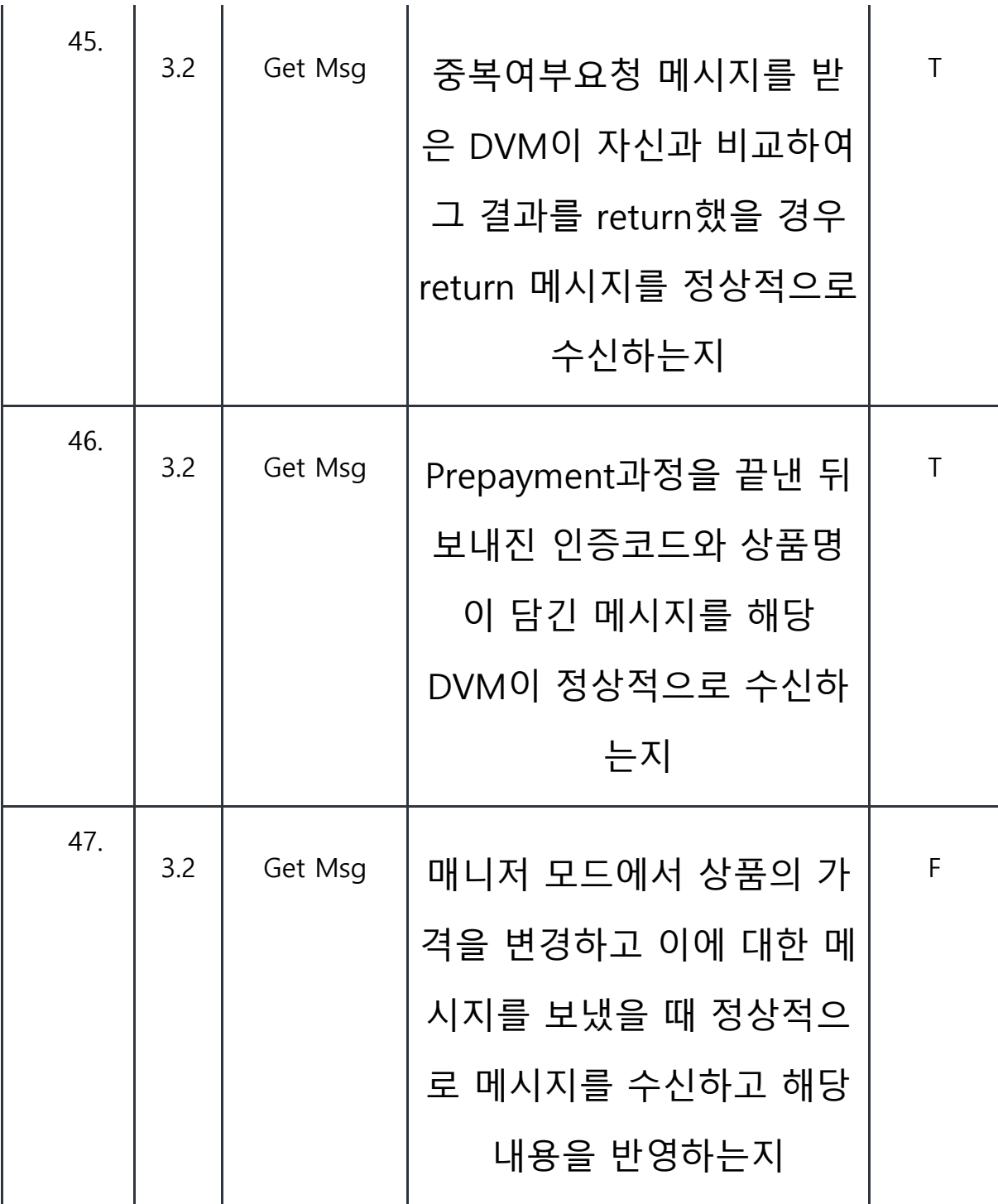

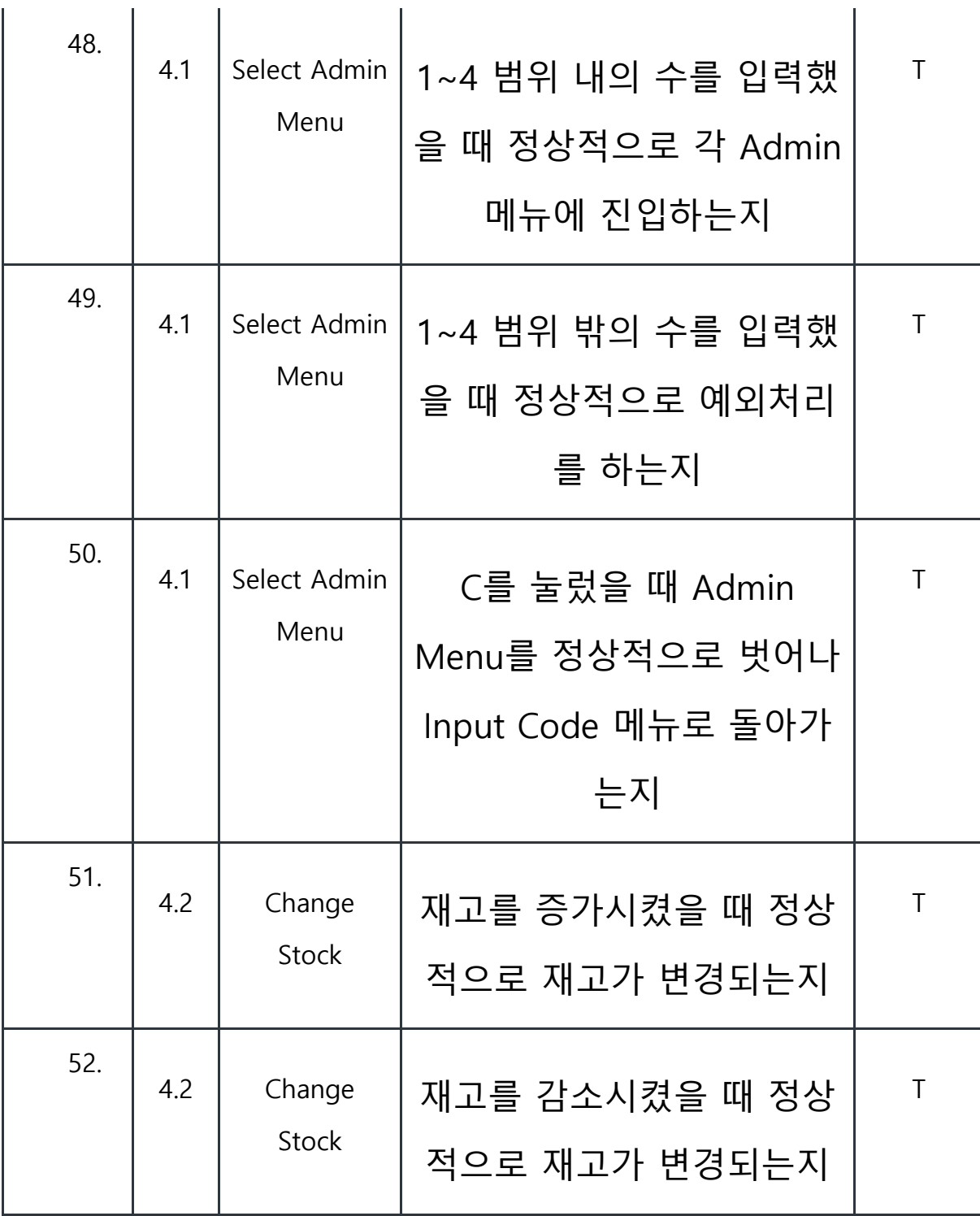

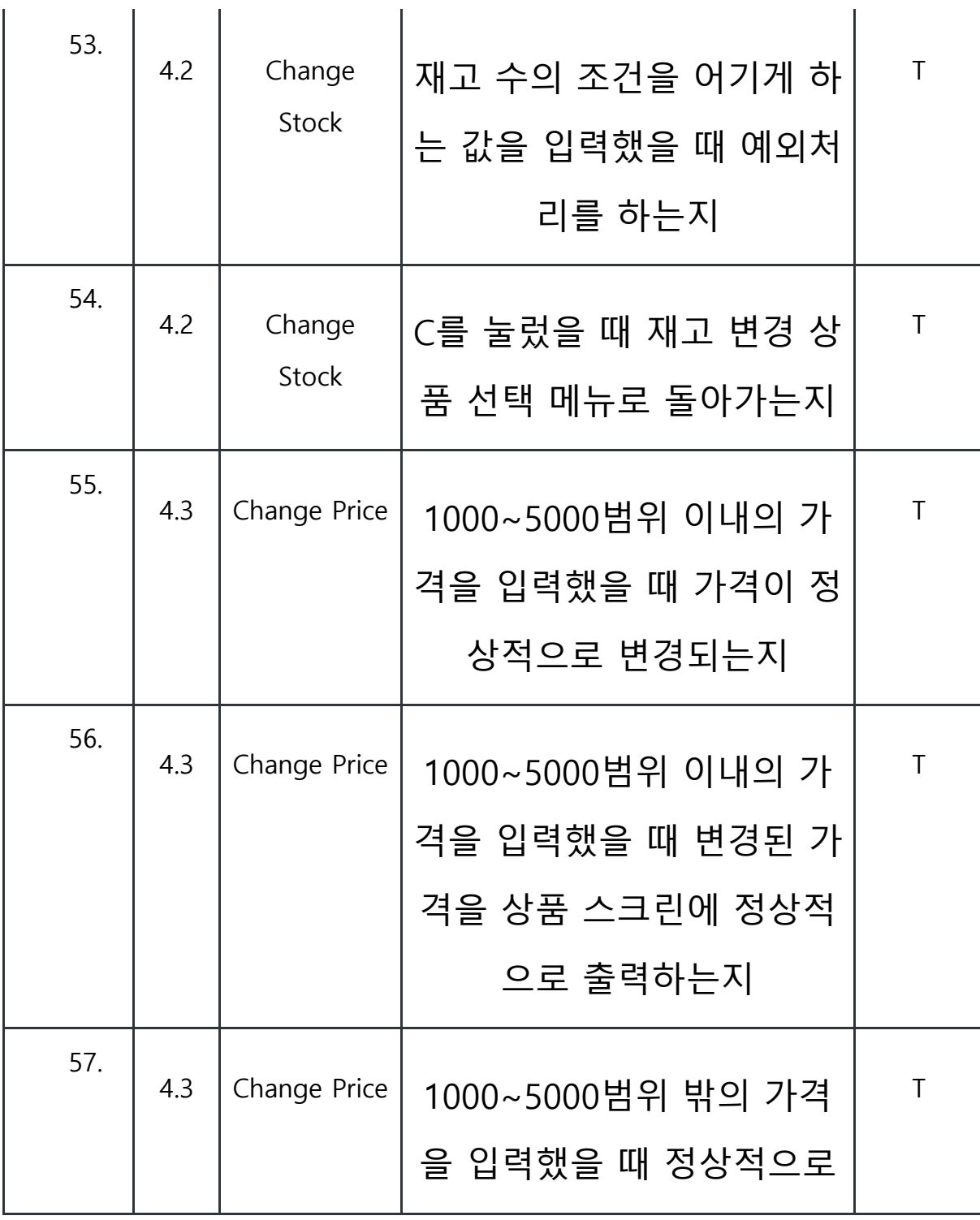

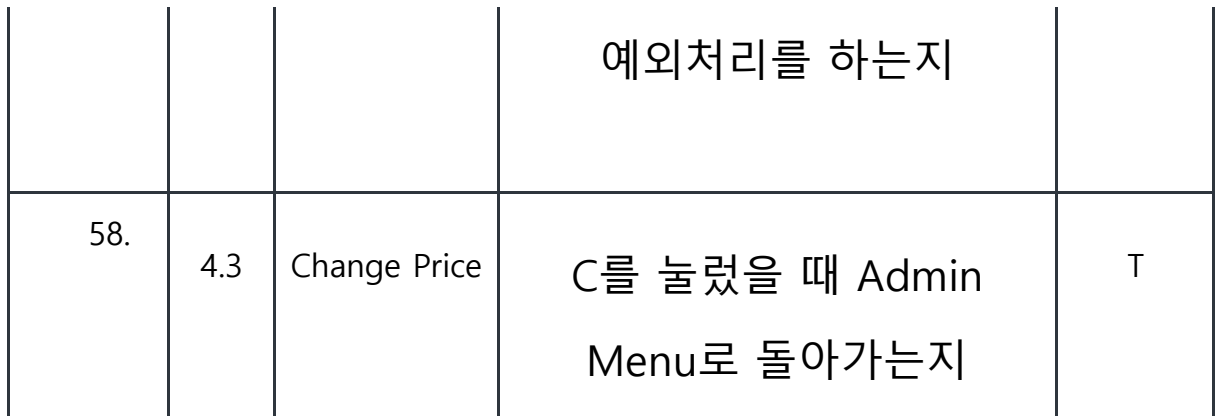

# **False Case**

### **No 39.**

1번 dvm에서 가격을 변경할 경우 전체 DVM에 정상적으로 message를 송신하지만 타 DVM에서 변경할 경우 메세지를 전송하지 않는다.

### **No 43.**

39 case의 연장선으로, 1번이 아닌 타 DVM에서 가격을 변경하고 이에 대한 message 를 송신할경우 정상적으로 송신이 되지 않고, 그에 따라 변경된 가격에 대한 메세지 를 수신하지 못해 반영하지 못한다.